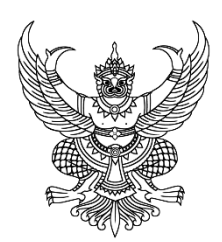

## **ประกาศ องค์การบริหารส่วนต าบลหนองบัวโคก เรื่อง วิธีการใช้งานระบบขอรับบริการผ่านช่องทางออนไลน์ (E-service)**

โดยที่เป็นการสมควรกำหนดวิธีปฏิบัติในทางธุรการของหน่วยงานเกี่ยวกับการใช้วิธีการทาง อิเล็กทรอนิกส์ในการขอรับบริการด้านภารกิจต่างๆของประชาชน

อาศัยอำนาจตามความในมาตรา ๗ มาตรา ๘ มาตรา ๙ มาตรา ๑๐ มาตรา ๑๑ มาตรา ๑๒ มาตรา ด๓ มาตรา ด๔ มาตรา ด๕ มาตรา ด๖ มาตรา ด๗ มาตรา ๒๐ และมาตรา ๒๑ ของพระราชบัญญัติการปฏิบัติ ราชการทางอิเล็กทรอนิกส์ พ.ศ. ๒๕๖๕ องค์การบริหารส่วนตำบลหนองบัวโคก ออกประกาศไว้ดังต่อไปนี้

ข้อ ๑ ประกาศนี้เรียกว่า "ประกาศ องค์การบริหารส่วนตำบลหนองบัวโคก เรื่อง วิธีการใช้งานระบบ ขอรับบริการผ่านช่องทางออนไลน์ (E-service)"

ข้ค ๒ ประกาศนี้ให้ใช้บังคับตั้งแต่วันที่ ๔ เดือน เมษายน พ.ศ. ๒๕๖๗ เป็นต้นไป ข้อ ๓ ในประกาศฉบับนี้

**"ผู้ขอรับบริการ"** หมายความว่า ประชาชนผู้ขอรับบริการผ่านช่องทางออนไลน์(E-service) **"หน่วยงานของรัฐ"** หมายความว่า ราชการส่วนกลาง ราชการส่วนภูมิภาค ราชการส่วน ท้องถิ่น รัฐวิสาหกิจ องค์การมหาชน และหน่วยงานอื่นของรัฐทุกหน่วย

ข้อ 4 วิธีปฏิบัติในการเข้าถึงช่องทางการขอรับบริการผ่านช่องทางออนไลน์ (E-service) ดังนี้

๑. เข้าสู่หน้าเว็บไซต์ของ องค์การบริหารส่วนตำบลหนองบัวโคก ผ่าน

<http://www.nongbuakhok.go.th/index.php>

2. เมื่อเข้าสู่หน้าหลักของเว็บไซต์แล้วไปยังหัวข้อ E-service บริเวณด้านบนของหน้าหลัก

3. กดเลือกบริการตามภารกิจของหน่วยงานที่ต้องการจะขอรับบริการผ่านช่องทางออนไลน์

(E-service)

4. ให้ผู้ขอรับบริการกรอกข้อมูลต่างๆ และตรวจสอบความถูกต้องของข้อมูลก่อนกดส่งหรือยืนยัน

ี ๕. กดส่งหรือยืน ๒ ยังเพื่อส่งคำขอรับบริการผ่านช่องทางออนไลน์ (F-service)

ิ ประกาศ ณ วันที่ ๔ เมษายน พ.ศ. ๒๕๖๗

(นายพัสกร แกล้วกล้า) บายกองค์การบริหารส่วนตำบลหนองบัวโคก

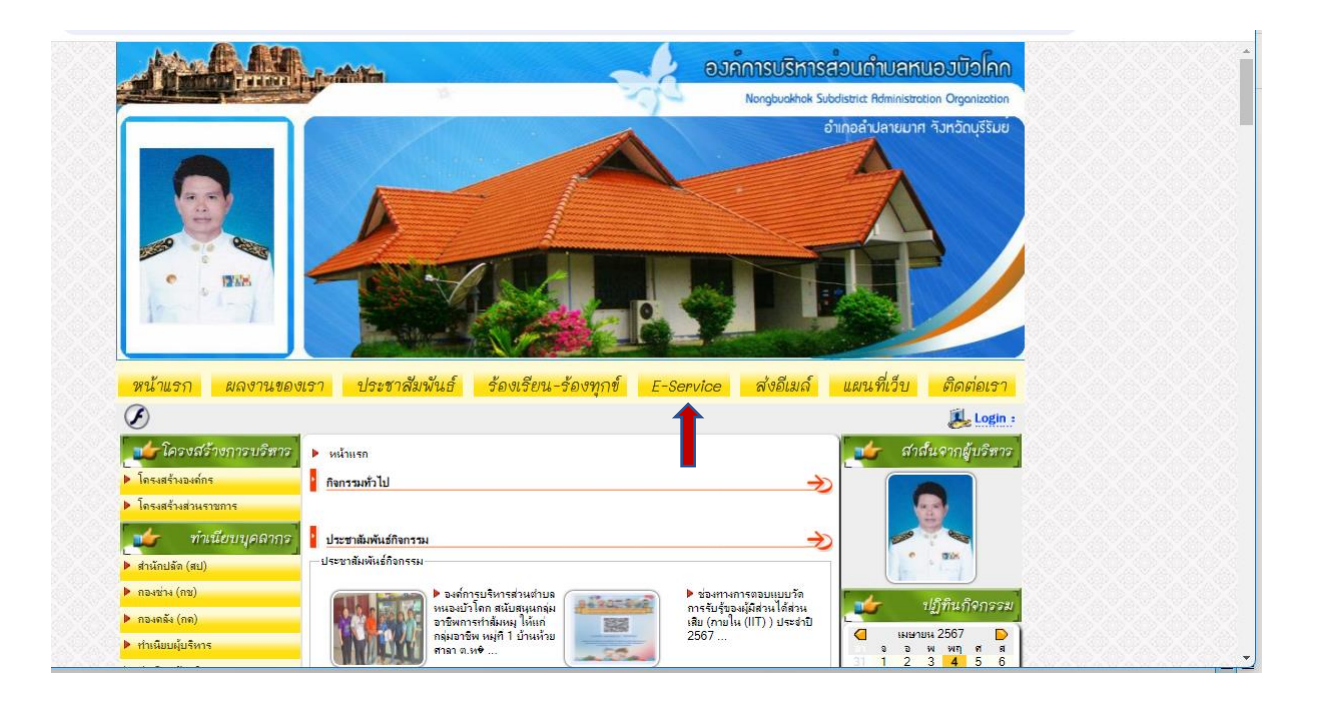

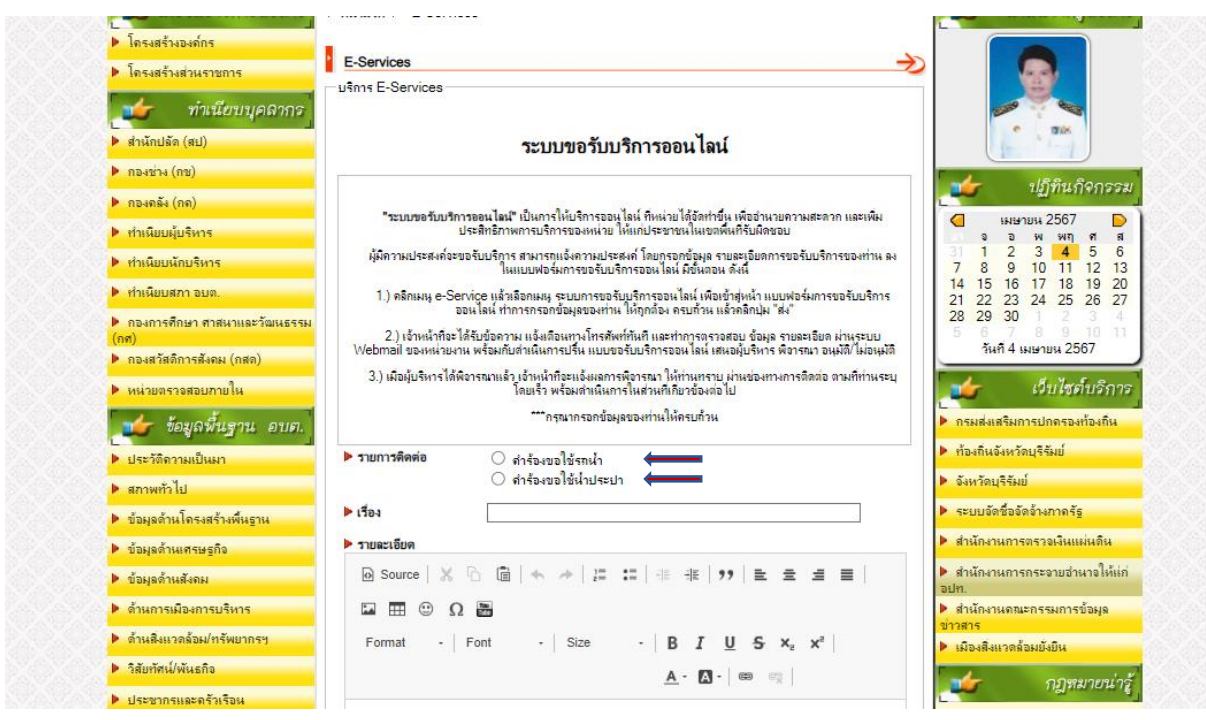